## CPU

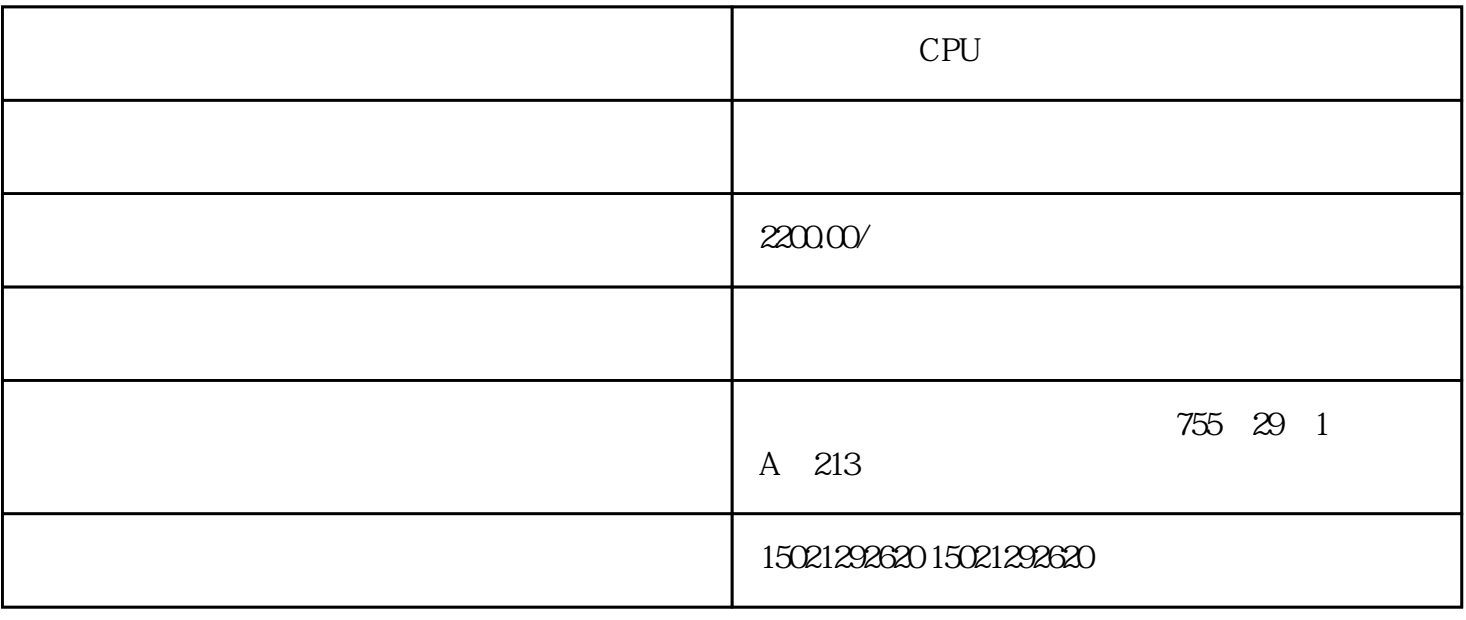

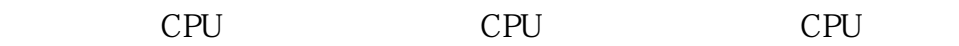

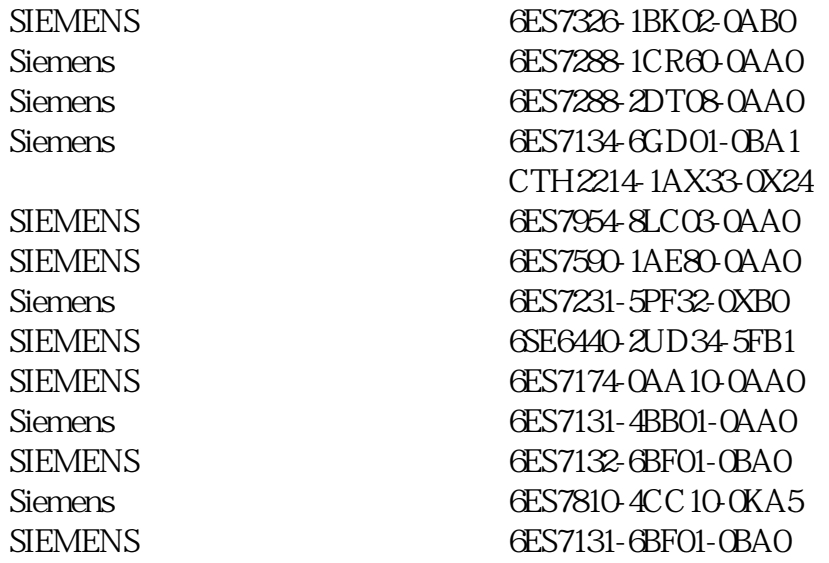

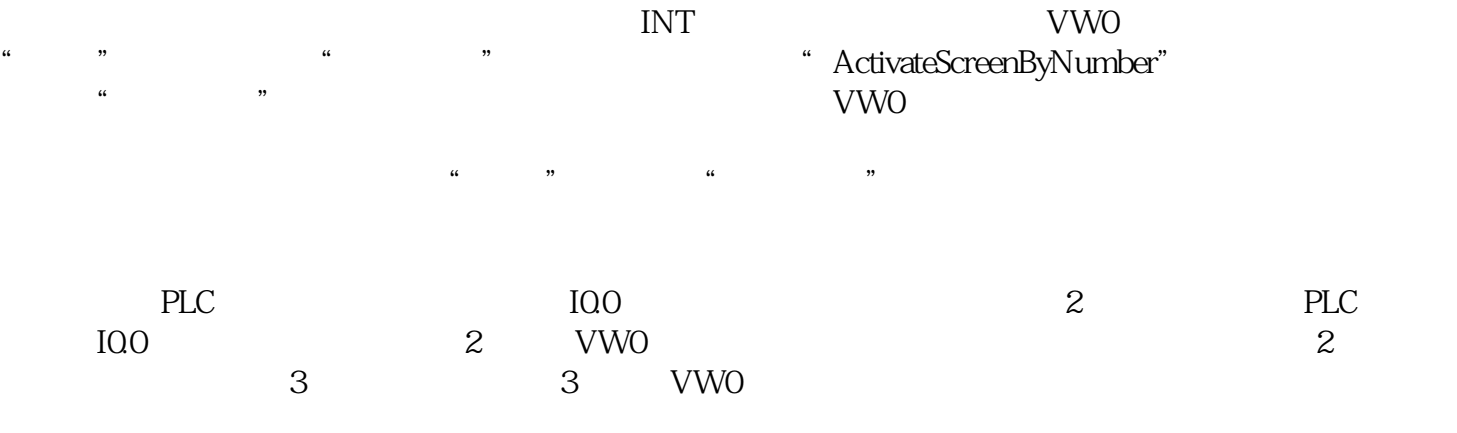

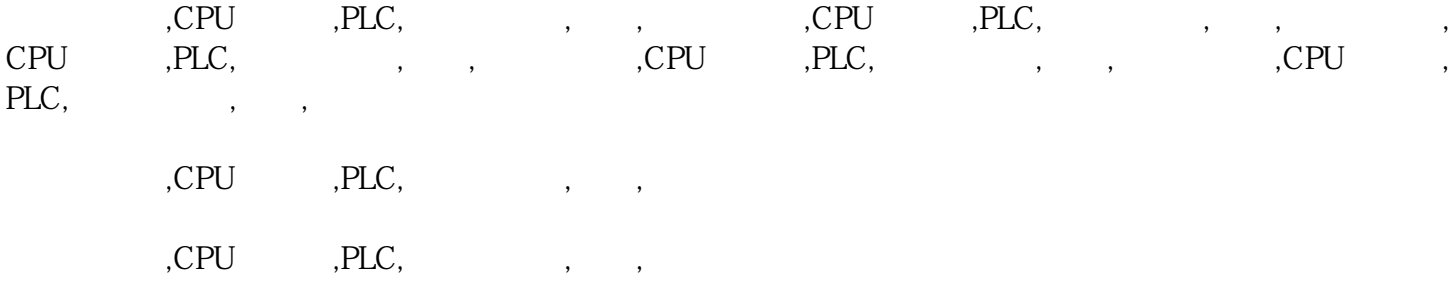

 $PLC$